tails i du odifier une mage

The copy filmed here has been reproduced thenks to the generosity of:

> Seminary of Quebec Library

Tha imagaa appaaring hara ara tha hast qûality poasibla conaidaring tha condition and lagibility of the original copy and in keeping with the fiiming contract spacificationa.

Original copies in printed paper covers are filmed baginning with tha front covar and anding on tha last paga with a printad or illustratad imprassion, or the back cover when appropriate. All other original copies are filmed beginning on the first page with e printed or illustrated impression, and ending on the last page with a printed or illustratad impression.

The last recorded frame on each microfiche shall contain the symboi - (meening "CON-TINUED"), or the symbol  $\nabla$  (meaning "END"), whichever applies.

Maps. plates, charts. etc.. may be filmed at different reduction ratios. Those too lerge to be entirely included in one exposure are filmed beginning in the upper left hand corner, left to right and top to bottom. as many framas aa required. The following diagrams illustrata tha mathod:

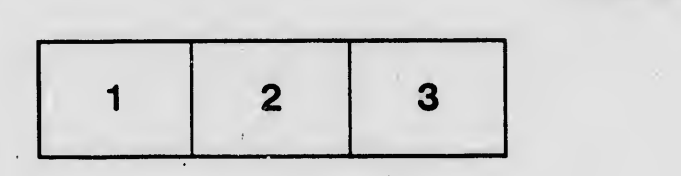

L'exemplaire filmé fut reproduit grâce è la générosité de:

> Séminaire de Québec **Bibliothèque**

Les images suivantes ont été reproduites avec le plus grand soin, compte tenu de la condition et de la netteté de l'exemplaire filmé, at en conformité avec les conditions du contrat de filmaga.

Les exemplaires originaux dont la couverture en papier eat imprimée sont filmés en commençant par la premier plat et en terminant soit par la dernière paga qui comporte une empreinte d'impreasion ou d'illustration, soit par le second plat, selon le ces. Tous les autres exemplaires originaux sont filmés en commençant par la première page qui comporte une empreinte d'impreaaion ou d'illustration at en terminant par la dernière page qui comporte une telle empreinte.

Un des symboles suivants apparaîtra sur la dernière image de chaque microfiche, selon le cas: la symbole -^ signifie "A SUIVRE ". le symbole V signifia "FIN".

Les cartes, pianches, tableaux, etc., peuvent être filmés à des teux de réduction différents. Lorsque ie document est trop grand pour être reproduit en un seul ciiché, il est filmé à partir de l'angle supérieur gauche, de gauche è droite, at de haut en bas, en prenant le nombre d'Imagea nécessaire. Les diagrammes suivants illustrant la méthode.

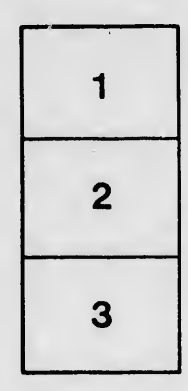

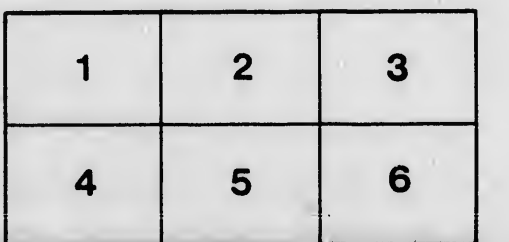

rrata to

pelure, пà

 $32X$